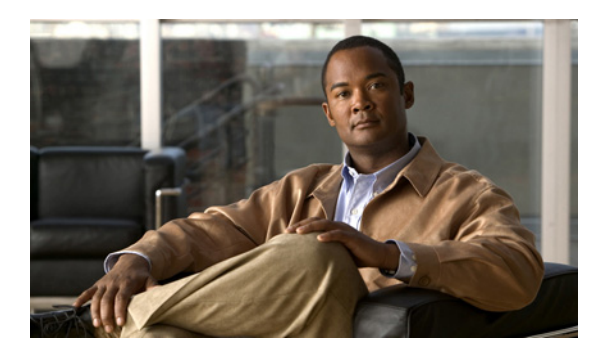

### **INDEX**

# **A**

ABR **4-4** address formats IPv4 **2-2** IPv6 **3-2** IPv6 (table) **3-2** address resolution protocol. See ARP administrative distance description **1-7** static routing **11-2** aggregatable global addresses. See IPv6 unicast addresses areas **5-5** ARP caching **2-3** configuring gratuitous ARP **2-14** configuring Local Proxy ARP **2-13** configuring Proxy ARP **2-12** configuring static ARP entries **2-11** description **2-2** gratuitous ARP **2-5** Local Proxy ARP **2-5** process (figure) **2-3** Proxy ARP **2-5** Reverse ARP **2-4** AS. See autonomous system ASBR **4-5** AS confederations configuring **8-25** description **8-4** AS numbers 4-byte support. **1-5**

ranges (table) **1-5** AS-path lists configuring **14-9** description **14-4** autonomous system description **1-5**

#### **B**

bandwidth **1-4** BDR **4-3** BFD BGP **8-8, 11-3** configuring for BGP **15-12, 15-13** configuring on an interface **15-7, 15-8** configuring session parameters **15-6** description **15-1 to ??** echo function **15-2** EIGRP **6-7, 9-1** enable the feature **15-5** HSRP **16-7** licensing **15-3** monitoring **15-17** optimizing subinterfaces **15-11** OSPF **4-12** OSPFv3 **5-13** session parameters **15-2** static routes **11-3** verifying **15-16** virtualization support **15-3** BGP **7-7** administrative distances (table) **7-2** BFD **8-8, 11-3**

clearing neighbors **7-18** conditional advertisement **8-7** conditional advertisement example **8-33** configuration modes **7-8** configuring conditional advertisement **8-31** configuring dynamic capability **8-30** configuring maximum prefixes **8-30** configuring prefix peering **8-19** configuring route dampening **8-29** default settings **7-10, 8-11** description **7-1 to 7-7, 8-1 to ??** disable the feature **7-11** displaying statistics **7-23, 8-42** eBGP **8-3** enable the feature **7-11** example configuration **7-23** feature history (table) **7-24, 14-19** generic specific extended community lists **14-4** guidelines **7-8, 8-10** iBGP **8-3** licensing requirements **7-7, 8-10** limitations **7-8, 8-10** MIBs **6-31, 7-24** modifying AS-paths **8-37** modifying next-hop address **8-20** MP-BGP **8-9** next-hop address tracking **8-8** path selection **7-4** prerequisites **7-8, 8-10** router ID **7-4** speakers **7-1** tuning **8-36** unicast RIB **7-7** verifying configuration **7-21, 8-41** virtualization support **7-7** BGP aggregate addresses configuring **8-31** BGP AS-path lists configuring **14-9**

description **14-4** BGP authentication configuring **8-20** description **8-2** BGP autonomous systems description **7-2** BGP capabilities negotiation description **8-6** disabling **8-22** BGP community lists configuring **14-10, 14-11** description **14-4** BGP extended community lists description **14-4** BGP instance creating **7-12** deleting **7-13** restarting **7-13** BGP load balancing configuring **8-30** BGP loadsharing description **8-6** BGP multipath. See BGP loadsharing BGP peers authentication (note) **8-2** configuring **7-14, 7-16** description **7-3** BGP route aggregation description **8-7** BGP route dampening **8-6** BGP route redistribution configuring **8-33** description **8-8** BGP sessions reset options **8-3** resetting **8-20** route policies **8-3** BGP templates configuring peer-policy templates **8-14**

configuring peer templates **8-16** configuring session templates **8-12** description **8-2** peer-policy templates **8-2** peer-session templates **8-2** peer template **8-2** bidirectional forwarding detection see BFD **11-3** Border Gateway Protocol. See BGP

# **C**

CDP **3-11** communication cost **1-4** community lists configuring **14-10, 14-11** description **14-4** comparing

link-state and distance vector routing algorithms **1-9**

## **D**

default gateway description **1-8** default settings BGP **7-10, 8-11** ECMP for host routes **9-2** EIGRP **6-8** HSRP **16-8** IP **2-7** IPv6 **3-16** object tracking **18-4** OSPF **4-14** OSPFv3 **5-14** RIP **10-5** Route Policy Manager **14-6** static routing **11-4** VRF **12-7**

VRRP **17-6** delay **1-4** distance vector routing algorithms **1-9** distribution RIP **10-3** DNS **3-10** DR **4-3**

### **E**

eBGP configuring **8-22** configuring AS confederations **8-25** configuring multihop **8-23** description **8-3** disabling fast external failover **8-24** disabling single-hop checking **8-22, 8-23** limiting the AS-path attribute **8-24** eBGP AS confederations. See AS confederations ECMP. See equal cost multipath ECMP for host routes default settings **9-2** example configuration **9-4** feature history (table) **9-5** information about **9-1** licensing requirements **9-2** verifying configuration **9-4** EIGRP authentication **6-5** BFD **6-7, 9-1** configuring a summary address **6-18** configuring authentication **6-15** configuring hello interval **6-24** configuring load balancing **6-23** configuring route redistribution **6-18** configuring stub routing **6-17** configuring with VRFs **6-27** creating an instance **6-10** default settings **6-8**

deleting an instance **6-12** description **6-1 to ??** disabling an instance **6-13** disabling split horizon **6-25** disabling the feature **6-10** displaying statistics **6-29** DUAL algorithm **6-3** ECMP **6-6** enabling the feature **6-9** example configuration **6-30** external route metrics **6-4** feature history (table) **6-31** guidelines **6-8** high availability **6-7, 9-2** hold time **6-2** internal route metrics **6-3** licensing requirements **6-7** limitations **6-8** limit redistributed routes **6-20** load balancing **6-6** neighbor discovery **6-2** prerequisites **6-7** restarting an instance **6-13** route redistribution **6-6** route summarization **6-6** route updates **6-3** shutting down on an interface **6-14** split horizon **6-6** stub routers **6-5** tuning **6-25** unicast RIB **6-4** verifying configuration **6-29** virtualization support **6-7** eigrp passive interface **6-14** equal cost multipath **1-6** extended community lists description **14-4** external BGP. See eBGP

# **F**

FIB clearing routes **13-10** description **1-12, 13-1** displaying **13-5** feature history (table) **13-12** guidelines **13-3** licensing requirements **13-3** limitations **13-3** verifying **13-11** virtualization support **13-3** VRFs **1-12** Fibre Channel interfaces default settings **15-4** forwarding adjacency manager **1-11** architecture **1-11, 13-1** FIB **1-12** unicast forwarding distribution module **1-12** forwarding information base. See FIB

# **G**

glean throttling **2-5** generating a syslog **2-19** maximum number **2-17** timeout **2-18** graceful restart configuring in OSPF **4-49** configuring in OSPFv3 **5-37** OSPF **4-11** gratuitous ARP configuring **2-14** description **2-5**

## **H**

high availability

EIGRP **6-7, 9-2** object tracking **18-3** OSPF **4-11** RIP **10-4** Hot Standby Router Protocol. See HSRP **HSRP** addressing **16-3** BFD **16-7** configuring a group **16-10** configuring an IPv6 group **16-13** configuring extended hold timers **16-22** configuring priority **16-20** customizing **16-21** default settings **16-8** description **16-2 to 16-7** disabling the feature **16-10** enabling the feature **16-9** example configuration **16-23** extended NSF **16-7** feature history (table) **16-24** guidelines **16-8** hold timers **16-7** licensing requirements **16-8** limitations **16-8** load sharing **16-6** messages **16-5** prerequisites **16-8** standby router **16-2** verifying configuration **16-23** virtualization support **16-7** HSRP authentication configuring **16-16** description **16-5** HSRP object tracking configuring **16-18** description **16-7** HSRP versions configuring **16-10** description **16-5**

HSRP virtual MAC address configuring **16-15** description **16-2**

# **I**

iBGP

configuring route reflector **8-27** description **8-3** iBGP route reflector. See route reflector ICMP description **2-6** with local proxy ARP (note) **2-6** ICMPv6 **3-11** packet header format (figure) **3-11** IDS, enabling **3-22** information about ECMP for host routes **9-1** interfaces default settings **15-4** internal BGP. See iBGP Internet Control Message Protocol. See ICMP IP addresses **2-2** ARP. See ARP configuring addresses **2-8** configuring secondary addresses **2-10** default settings **2-7** description **2-1 to 2-6** example configuration **2-20** feature history (table) **2-21** guidelines **2-7** ICMP. See ICMP licensing requirements **2-6** limitations **2-7** packet header **3-7** prerequisites **2-6** secondary addresses (note) **2-2** subnet masks **2-1**

verifying configuration **2-20** virtualization support **2-6** IPv4. See IP IPv6 **7-3** addresses compatible with IPv4 **3-5** address formats **3-2** address formats (table) **3-2** CDP **3-11** configuring addresses **3-17** configuring neighbor discovery **3-19** default settings **3-16** description **3-1 to ??** DNS **3-10** enabling IDS checks **3-22** enabling packet verification **3-22** EUI-64 format **3-4** example configuration **3-23** feature history (table) **3-24** guidelines **3-16** ICMP **3-11** interface ID **3-4** licensing requirements **3-16** limitations **3-16** link-local addresses **3-5** loopback address (note) **3-3** neighbor discovery **3-12** neighbor redirect message **3-14** neighbor solicitation message **3-12** packet header **3-7** path MTU discovery **3-10** prerequisites **3-16** RFC **3-3, 3-4** router advertisement message **3-13** site-local address **3-7** subnet ID **3-4** unicast addresses **3-3** unique local addresses **3-6** unspecified address (note) **3-3** verifying configuration **3-23**

virtualization support **3-15**

#### **L**

Layer 3 consistency checker description **13-2** triggering **13-9** licensing requirements **7-7** BGP **8-10** ECMP for host routes **9-2** EIGRP **6-7** FIB **13-3** HSRP **16-8** IP **2-6** IPv6 **3-16** object tracking **18-3** OSPF **4-13** OSPFv3 **5-13** RIP **10-4** Route Policy Manager **14-5** static routing **11-3** uRIB **13-3** VRF **12-6** VRRP **17-6** link-state advertisements **4-1** link-state routing algorithms **1-9** load **1-4** load balancing **1-6** Local Proxy ARP configuring **2-13** description **2-5** LSAs **5-6** for OSPFv3 (table) **5-6**

#### **M**

MAC lists description **14-2**

management interfaces default settings **15-4** mgmt0 interfaces default settings **15-4** MIBs BGP **6-31, 7-24** OSPF **4-57, 16-24** OSPFv3 **5-43** MP-BGP **8-9** configuring **8-35** Multiprotocol BGP see MP-BGP

### **N**

ND

configuring **3-19** description **3-12** neighbor discovery. See ND neighbor redirect message **3-14** new and changed features (table) **ii-xxiii** next hop **1-2** NSSA **4-9** configuring **4-32** description for OSPFv3 **5-10**

# **O**

object tracking configuring a delay **18-11** configuring a track list with boolean expression **18-7** configuring a track list with percentage **18-8, 18-10** configuring for a nonDefault VRF **18-13** configuring for route reachability **18-6** configuring on an interface **18-4** default settings **18-4** description **18-1** example configuration **18-15**

feature history (table) **18-16** guidelines **18-4** high availability **18-3** licensing requirements **18-3** limitations **18-4** prerequisites **18-3** track list **18-2** verifying configuration **18-15** virtualization support **18-3** Open Shortest Path First. See OSPF Open Shortest Path First version 3. See OSPFv3 OSPF adjacency **4-1, 4-3** area border router **4-4** areas **4-1, 4-4** AS border router **4-5** authentication **4-7** backup designated router **4-3** BFD **4-12** configuring area authentication **4-24** configuring a totally stubby area **4-32** configuring authentication **4-23** configuring authentication on an interface **4-25** configuring DR priority **4-22** configuring ECMP **4-19** configuring filter lists **4-28** configuring graceful restart **4-49** configuring load balancing **4-19** configuring MD5 authentication **4-24** configuring networks **4-20** configuring NSSA **4-32** configuring on an interface **4-20** configuring optional parameters on an interface **4-22** configuring redistribution **4-38** configuring route summarization **4-42** configuring simple password authentication **4-24** configuring stub areas **4-30** configuring stub route advertisements **4-44** configuring the hello interval **4-22**

configuring virtual links **4-35** configuring with VRFs **4-52** creating an instance **4-17** dead interval **4-2** default settings **4-14** delete an instance **4-18** description **4-1 to 4-13** designated router **4-3** disable the feature **4-16** displaying statistics **4-55** enable the feature **4-15** example configuration **4-56** feature history (table) **4-57** graceful restart **4-11** guidelines **4-13** hello interval **4-2** hello packet **4-2** high availability **4-11** licensing requirements **4-13** limitations **4-13** link cost **4-6** link-state database **4-7** LSA **4-1** LSA flooding **4-6** LSA pacing **4-6** LSAs **4-5 to 4-7** LSA types (table) **4-6** MIBs **4-57, 16-24** modifying default timers **4-46** multiple instances **4-12** neighbors **4-2** not-so-stubby area **4-9** NSSA **4-9** opaque LSAs **4-7** prerequisites **4-13** redistributed routes **4-40** restarting an instance **4-52** route redistribution description **4-10**

route summarization description **4-10** shutting down an instance **4-22** SPF optimization **4-12** stub area **4-8** stub area (figure) **4-9** stub router advertisements description **4-12** unicast RIB **4-7** verifying configuration **4-54** virtualization support **4-13** virtual link **4-9** virtual link (figure) **4-10** OSPFv2 (Open Shortest Path First Version 2) description **5-1** OSPFv2. See OSPF OSPFv3 address families **5-9** adjacency **5-3** areas **5-5** BFD **5-13** comparison to OSPFv2 **5-2** configuring ECMP **5-18** configuring filter lists **5-21** configuring graceful restart **5-37** configuring load balancing **5-18** configuring networks **5-18** configuring NSSA **5-24** configuring redistribution **5-30** configuring route summarization **5-33** configuring stub areas **5-23** configuring totally stubby areas **5-24** configuring virtual links **5-28** configuring with VRFs **5-39** creating an instance **5-16** default settings **5-14** description **5-1 to ??** displaying statistics **5-41** enabling the feature **5-15**

example configuration **5-42** feature history (table) **5-43** guidelines **5-14** licensing requirements **5-13** limitations **5-14** link cost **5-7** link-state database **5-8** LSA flooding **5-7** LSA pacing **5-7** LSAs **5-6** LSA types (table) **5-6** MIBs **5-43** modifying default timers **5-35** multiple instances **5-13** neighbors **5-3** NSSA **5-10** prerequisites **5-13** redistributed routes **5-31** restarting an instance **5-38** RFC **5-2** route redistribution **5-11** route summarization **5-11** SPF optimization **5-13** unicast RIB **5-8** verifying configuration **5-41** virtualization support **5-13** virtual links **5-10**

#### **P**

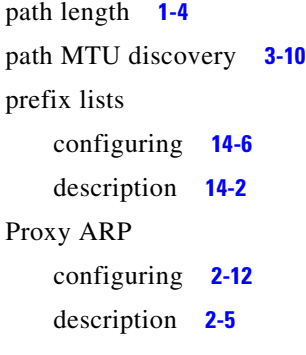

### **R**

redistiribution description **1-6** redistribution **1-5** BGP **8-8** configuring for OSPF **4-38** configuring for OSPFv3 **5-30** configuring in BGP **8-33** configuring in RIP **10-12** configuring on EIGRP **6-18** EIGRP **6-6** maximum limit for EIGRP **6-20** maximum limit for OSPF **4-40** maximum limit for OSPFv3 **5-31** with route maps **14-5** reliability **1-4** Reverse ARP description **2-4** limitations **2-4** RFC **2-4** RIB description **1-11, 13-2** see uRIB RIP clearing statistics **10-17** configuring a passive interface **10-11** configuring on an interface **10-8** configuring with VRFs **10-13** default settings **10-5** description **10-2** disable the feature **10-6** displaying statistics **10-17** enabling the feature **10-5** example configuration **10-18** feature history (table) **10-19** guidelines **10-5** high availability **10-4** licensing requirements **10-4**

limitations **10-5** prerequisites **10-4** route filtering **10-3** tuning **10-16** verifying configuration **10-17** virtualization support **10-4** RIP authentication configuring **10-9** description **10-2** RIP instance creating **10-6** deleting **10-7** optional parameters **10-7** restarting **10-8** RIP load balancing configuring **10-8** description **10-4** RIP route distribution description **10-3** RIP route redistribution configuring **10-12** RIP route summarization configuring **10-11** description **10-3** RIP split horizon configuring with poison reverse **10-11** description **10-2** route maps configuring **14-12** configuring match parameters **14-13** configuring set parameters **14-16** description **14-2** example configuration **14-18** match criteria **14-3** redistribution **14-5** set changes **14-3** route metric bandwidth **1-4** communication cost **1-4**

delay **1-4** load **1-4** path length **1-4** reliability **1-4** Route Policy Manager default settings **14-6** example configuration **14-18** guidelines **14-5** licensing requirements **14-5** limitations **14-5** prerequisite **14-5** route policy manager description **14-1 to ??** verifying configuration **14-18** router advertisement message **3-13** route redistribution OSPFv3 **5-11** route reflector configuring **8-27** description **8-5** router ID description **1-5** routes, estimating memory requirements **13-10** route summarization configuring **4-42** configuring on EIGRP **6-18** EIGRP **6-6** OSPFv3 **5-11, 5-33** RIP **10-3** route table description **1-2** routing algorithms distance vector **1-9** link-state **1-9** Routing Information Protocol. See RIP routing metrics description **1-2** routing protocols administrative distance **1-7**

comparing link-state algorithms to distance vector algorithms **1-9** convergence. convergence **1-6** description **1-1 to 1-8** distance vector **1-9** link-state **1-9** next hop **1-2** redistribution **1-5, 1-6** virtualization **1-10**

#### **S**

static routes BFD **11-3** description **1-8** virtualization support **11-3** with ARP **2-3** static routing administrative distance **11-2** configuring **11-5** configuring with VRFs **11-6** default settings **11-4** description **11-1** example configuration **11-8** feature history (table) **11-8** guidelines **11-4** licensing requirements **11-3** limitations **11-4** prerequisites **11-4** verifying configuration **11-7** stub routing description **1-7**

# **U**

#### uRIB

clearing routes **13-11** description **13-1** displaying **13-8**

displaying (example) **13-8** feature history (table) **13-12** guidelines **13-3** Layer 3 consistency checker **13-2** licensing requirements **13-3** limitations **13-3** verifying **13-11** virtualization support **13-3**

# **V**

virtualization description **1-10, 12-1** layer 3 (figure) **1-10** Virtual Router Redundancy Protocol. See VRRP VRF assigning an interface to a VRF **12-9** configuring routing parameters **12-10** creating **12-7** default settings **12-7** deleting **12-8** description **12-2** example configuration **12-14** guidelines **12-6** licensing requirements **12-6** limitations **12-6** prerequisites **12-6** setting the routing context **12-13** setting the scope **12-13** verifying configuration **12-14** vrf feature history (table) **12-16** VRF-aware services configuring **12-12** description **12-3** VRF filtering description **12-5** example configuration **12-13**

#### VRF-Lite

description **12-3** guidelines **12-6** limitations **12-6** VRF reachability description **12-4** example configuration **12-13** VRRP benefits **17-3** configuring time intervals for advertisement packets **17-12** default settings **17-6** description **17-1 to 17-6** disabling the feature **17-8** displaying statistics **17-18** enabling the feature **17-7** example configuration **17-18** feature history (table) **17-19** guidelines **17-6** licensing requirements **17-6** limitations **17-6** verifying configuration **17-17** virtualization support **17-6** VRRP advertisements description **17-5** VRRP authentication configuring **17-11** description **17-5** VRRP groups configuring **17-8** description **17-3** VRRP priority configuring **17-9** description **17-4** disabling preemption **17-14** preemption **17-4** VRRP tracking configuring **17-15** description **17-5**